**Aktueller Überblick über freie Software und ihre Macher**

# Projekte**küche**

Wir haben wieder Heißes aus der freien Softwareküche aufgetischt: einen DVD-Player aus Schweden, Ärger beim XFree86-Projekt und alles über die anstehende Wahl zum Debian-Projektleiter. Wer den Kochlöffel schwingen möchte, darf sein Können am Chili-Gulasch unter Beweis stellen. Martin Loschwitz

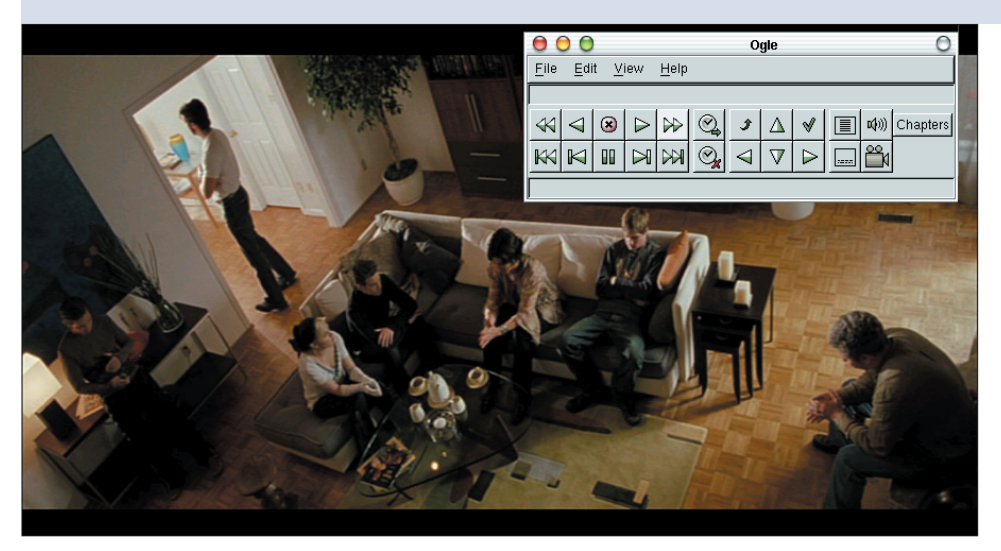

**Abbildung 1: Der Videoplayer Ogle. In der Grundausstattung lässt er sich lediglich über die Kommandozeile steuern, ein grafisches Interface müssen die Anwender nachinstallieren.**

**Linux ist toll** – zumindest meistens. Ab und zu bereitet uns der Betriebssystem-Liebling aber doch Probleme, es ist schier zum Verzweifeln. Wer nach einem besonders frustrierenden Erlebnis Lust hat Dampf abzulassen, tut das am besten mit Ping Win **[1]**. In diesem blutigen Flash-Spiel geht es darum, süße Pinguine mit einer Keule möglichst weit in die Eiswüste zu kicken. Aber zu einem weniger makaberen Projekt, dem Videoplayer Ogle.

## **Video unter Linux mit Ogle**

Die Flut an Videoformaten für das Internet hat eine Vielzahl verschiedener Abspielprogramme hervorgebracht. Viele von ihnen sind Allroundtalente, die mit fast allen Formaten umgehen. Die meisten bringen nebenbei auch DVD-Filme auf den Monitor. Der Wald an Playern lichtet sich allerdings schnell, wenn man nach Applikationen sucht, die auf das Abspielen von DVDs spezialisiert sind. Das Programm Ogle soll hier Abhilfe schaffen. Zum Redaktionsschluss war Version 0.9.2 aktuell.

Gestartet wurde das Ogle-Projekt von Studenten der Technischen Universität Chalmers in Schweden. Durchaus reißerisch gestaltet sich die Frontpage der Ogle-Website [2]: "Ogle, bringing you what you've always wanted" wird dort verlautbart: "Ogle bringt euch das, was ihr immer wolltet." An einem Problem kann aber auch Ogle nichts ausrichten: Das Desaster mit der Libdvdcss zur Entschlüsselung von DVDs. Damit ein Player auf legalem Wege verschlüsselte DVDs entschlüsseln darf, muss er dazu lizenziert werden.

Die Firma Intervideo arbeitete vor einiger Zeit an LinDVD, dessen Namensähnlichkeit zu WinDVD wohl nicht von ungefähr kommt und das auch verschlüsselte DVDs legal abspielen sollte. Allerdings wurde das Programm nie veröffentlicht. Die einzige Möglichkeit, mit Linux kopiergeschützte DVDs anzuschauen, ist zurzeit der illegale Weg über die Libdvdcss. Es bleibt zu hoffen, dass sich für dieses Problem in nächster Zeit eine Lösung findet.

## **Eine Menge Features**

Ogle ist bei den meisten aktuellen Distributionen schon dabei. Wer den Code lieber aus den Sourcen übersetzen möchte, findet diese unter **[3]**. Dort gibt es auch eine Liste der benötigten Bibliotheken. Ist der Player installiert, sollten sich Anwender vergewissern, dass der DMA-Modus für ihr Laufwerk aktiviert ist, nur so erreicht es eine möglichst hohe Übertragungsgeschwindigkeit. Ogle funktioniert übrigens nicht nur mit Linux, sondern arbeitet auch mit den freien BSD-Derivaten zusammen.

Die Feature-Liste von Ogle ist umfangreich: Es zeigt DVD-Menüs an und spielt DVD-Images von der Festplatte ab. Das ist vor allem dann nützlich, wenn sich Anwender ein Videoarchiv aufbauen möchten und über entsprechenden Plattenplatz verfügen. Ogle erkennt automatisch das richtige Verhältnis von Höhe und Breite bei Filmen und macht somit Eierköpfen ein Ende. Außerdem erlaubt es das Programm, DVDs auf ihre Titel und Kapitel hin zu untersuchen.

Natürlich besitzt Ogle auch die Standardfunktionen, die jedes Programm zum Abspielen von DVDs beherrschen muss. Digitaler Sound über S/PDIF gehört genauso dazu wie die Wiedergabe im Vollbildmodus und die Darstellung von Untertiteln. Außerdem erstellt Ogle auf Wunsch Screenshots, was bei anderen Playern oft ziemlich umständlich ist. Auch einzelne Mpeg-2-Dateien spielt der Player ohne Probleme ab.

**90** Linux-Magazin 05/04 **Projekte**

inux-Magazin

**Projekte**

Aus den Nachteilen von Ogle machen die Entwickler keinen Hehl. So muss der Anwender nach dem Abspielen einer DVD das Programm komplett neu starten, um eine weitere DVD anzusehen. Für viele Benutzer verschmerzbar ist wohl, dass es keine Funktion für den Rückwärtslauf von Filmen gibt.

Den normalen Desktop-Benutzer dürfte Ogle allein kaum glücklich machen: Es hat lediglich eine Kommandozeilen-Oberfläche. Ein grafisches Interface müssen Anwender extra installieren. Am einfachsten ist es, sich die GTK-Oberfläche der Ogle-Entwickler herunterzuladen. Wer lieber auf QT und KDE setzt, dem sei Okle **[4]** empfohlen.

Alles in allem hinterlässt Ogle einen positiven Eindruck. Das Tool funktioniert gut und spielt DVDs zuverlässig ab. Einziger Wermutstropfen beim DVD-Genuss ist das völlig verquere Urheberrecht in Deutschland, das die Wiedergabe von verschlüsselten DVDs mit Libdvdcss legal unmöglich macht.

# **XFree86 vor dem Ende?**

Ohne grafische Oberfläche wäre Linux auf dem Desktop heute völlig undenkbar. Das XFree86-Projekt um den Gründer David Dawes war maßgeblich daran beteiligt, dass sich Linux mittlerweile auf vielen Desktops als Alternative zu

Microsoft Windows etabliert hat. Vor allem seit mit Version 4.0 die Grafikkartenhersteller für ihre Chips keine eigenen X-Server, sondern lediglich dynamisch eingebundene Treiber entwickeln müssen, ist die Anzahl der unterstützten Grafikkarten deutlich gestiegen.

Doch die Ereignisse der letzten Zeit haben dem Ruf des Projekts nachhaltig geschadet. Erst vor kurzem kündigten viele Distributoren an, XFree86 4.4 nicht in kommende Versionen ihrer Distributionen aufzunehmen, da das Projekt die Lizenz änderte **[5]**. Um einen vollständigen Überblick über die Gründe der XFree86-Misere zu bekommen, ist es nötig, ein wenig in den Ereignissen der Vergangenheit zu wühlen.

Erstes Anzeichen für massive Probleme bei XFree86 war der Rauswurf von Keith Packard aus dem Core Team. Über die Gründe für diesen Rauswurf wurde heftig diskutiert, von den Projektmitgliedern gab es jedoch keine öffentliche Stellungnahme. Der wahrscheinlichste Grund dürfte die Tatsache gewesen sein, dass Packard die Entwicklungsstruktur von XFree86 sehr scharf kritisiert hatte. Er hielt die Entwicklung für zu langsam und für nicht offen genug.

Der nächste Paukenschlag kam Ende Dezember vergangenen Jahres. Projekt-Gründer David Dawes gab bekannt, dass sich das Core Team auflösen werde. Die-

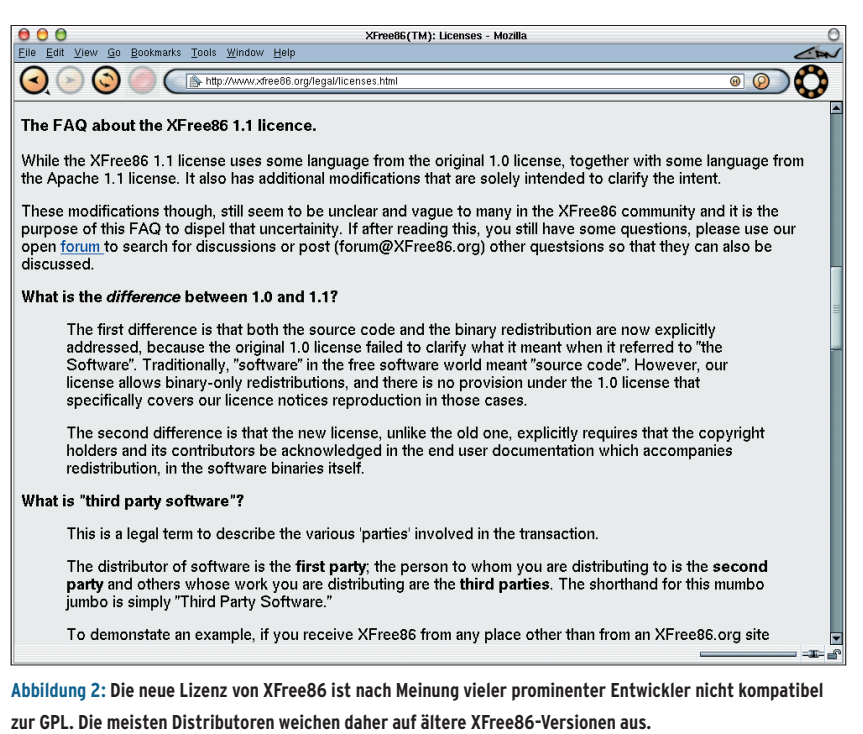

ses Team hatte bis dahin die Aufgabe, XFree86 zu überwachen und die Qualität des Codes zu sichern. Dawes gab in einer kurzen E-Mail an die XFree86-Developer-Mailingliste **[6]** bekannt, dass die anderen Mitglieder des Teams seinem Vorschlag zur Auflösung zugestimmt hätten. Seitdem gibt es innerhalb des Projekts keine Kontrollinstanz mehr – außer David Dawes, der so ganz nebenbei auch Präsident der Firma ist, die XFree86 betreut.

Für weiteren Wirbel sorgte dann eine Meldung im Januar: Angeblich wollte sich das X-Consortium **[7]** mit XFree86 zusammentun, um künftig gemeinsam einen X-Server zu entwickeln. Bei vielen Anwendern und Programmierern stieß das auf große Gegenliebe – so lange zumindest, bis David Dawes höchstpersönlich die Meldung dementierte.

### **Nicht mehr GPL-kompatibel**

Seit der Auflösung des Core Teams scheint David Dawes immer eigenmächtiger zu handeln. So überrascht es nicht, dass der jüngste Schritt von ihm ausging. Mit Release Candidate 4 von Version 4.4 hat das Projekt – oder vielmehr David Dawes – die Lizenz geändert. Das wäre weiter nicht tragisch, wenn die neue Lizenz nicht nach Meinung vieler Gurus der Open-Source-Szene inkompatibel zur GPL wäre.

Mitglieder des Debian-Projekts machten sich sofort daran, die neue Lizenz zu untersuchen. Schnell wurde klar, dass sie – obgleich frei – mit der GPL nicht zu vereinbaren ist. Mittlerweile haben große Distributoren wie Suse, Red Hat und Debian sogar angekündigt, die XFree86- Version 4.4 nicht mehr in ihre Distribution aufzunehmen.

Und nicht nur die Linux-Welt ist betroffen, auch OpenBSD-Entwickler haben eine ziemlich klare Meinung zur neuen Lizenz **[8]**. Die meisten Gruppen spielen mit dem Gedanken, den X-Server des Free-Desktop-Projekts zu benutzen. Fedora plant offenbar, beide X-Server parallel zu verteilen. Ob sich eine solche Lösung aber auf lange Sicht durchsetzen kann, scheint sehr fragwürdig.

Ohnehin gibt es bereits seit längerem Kritiker, die wahre Innovationen vermissen. Außerdem scheint der X-Server von Free Desktop eine mächtige Alternative zu sein: Der verstoßene Entwickler Keith Packard hat sich seiner angenommen und arbeitet nun zusammen mit anderen ehemaligen XFree86-Entwicklern daran, einen neuen X-Server mit neuen Ideen zu schaffen – ohne David Dawes.

# **Wahl zum Debian Project Leader**

Turnusgemäß findet auch in diesem Jahr wieder die Wahl zum Debian Project Leader statt. Sie entscheidet darüber, wer in Zukunft die Debian-Geschicke leitet. Der Projektsekretär Manoj Srivastava legte am 6. Februar in einer E-Mail an die [debian-vote]-Mailingliste **[10]** den 7. Februar als den Beginn die dreiwöchigen so genannte Nomination Period fest. Sie bietet jedem offiziellen Debian-Entwickler die Möglichkeit, sich als Projektleiter vorzuschlagen.

Nach der Nominierungsphase folgt wie immer der offizielle Wahlkampf, in dem alle Kandidaten die Debian-Entwickler von ihren Ideen und Ansichten überzeugen müssen. Basis für diesen Wahlkampf ist in der Regel die so genannte Plattform, auf der jeder Kandidat sich selbst und sein Wahlkampfprogramm vorstellt. Insgesamt sind drei Wochen für den Wahlkampf anberaumt, die Wahl selbst soll planmäßig am 20. März beginnen und am 10. April enden.

Der amtierende Projektleiter Martin Michlmayr sowie Gergely Nagy und Branden Robinson haben in diesem Jahr die Gelegenheit genutzt, sich selbst als Kandidaten für den Posten des Projektleiters aufzustellen. Damit gibt es in diesem Jahr nur drei Anwärter, in den beiden Vorjahren waren es vier gewesen. Wie schon 2003 erklärte Branden Robinson auch dieses Jahr seine Kandidatur erst kurz vor Ablauf der Frist, was für einigen Wirbel sorgte. Denn Martin Michlmayr hatte seinen Antritt schon früh verkündet und Gergely Nagy, der Dritte im Bunde, meldete sich kurz vor Branden Robinson zu Wort. Somit war bis kurz vor dem 28. Februar noch gar nicht sicher, ob Michlmayr überhaupt einen Gegner haben würde.

Seit seinem Amtsantritt im April 2003 hat Michlmayr für Debian an vielen Treffen und Messen teilgenommen. Außerdem half er dabei, das Debian-Entwicklertreffen Debconf zu realisieren und zu organisieren. Michlmayr hat sich außerdem um interne Projekte gekümmert. Der vielfach beklagte Stau bei den New Maintainer Applicants wurde weitestgehend aufgelöst und Matt Zimmermann, der zuvor nur als Beisitzer im Security Team fungierte, wurde während der Amtszeit von Michlmayr zum festen Mitglied des Teams.

Seine diesjährige Kandidatur stützt Michlmayr außer auf die Argumente vom letzten Jahr auch auf seine bisherigen Projekten als DPL **[11]**. Branden Robinson hat seine Plattform vom letzten Jahr komplett überarbeitet **[12]**. Er landete bei der DPL-Wahl 2003 knapp hinter Martin Michlmayr. Robinson versucht ebenfalls, mit seinen bisherigen Aktivitäten als Entwickler zu punkten. So stellt er unter anderem heraus, dass er seit Jahren die XFree86-Pakete pflegt und bei der Non-Profit-Firma Software in the Public Interest **[13]** aktiv ist.

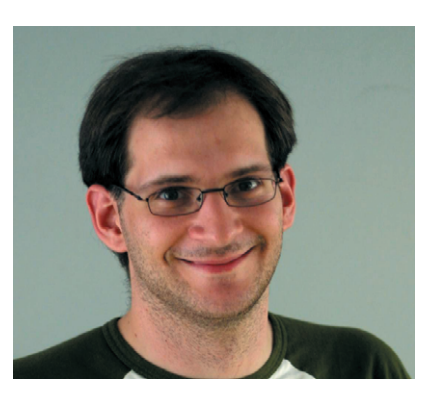

**Abbildung 3: Martin Michlmayr, der amtierende Debian Project Leader (DPL) tritt auch dieses Jahr wieder zur Wahl an. Bis 10. April haben alle Debian-Entwickler die Möglichkeit, ihre Stimme abzugeben.**

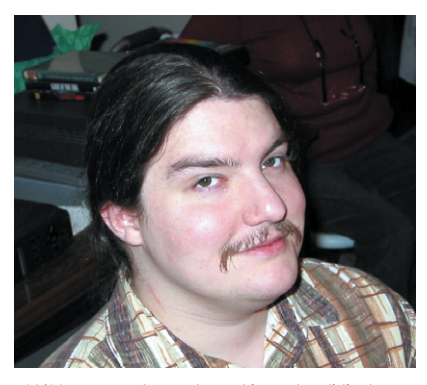

**Abbildung 4: Auch Branden Robinson kandidiert wieder als DPL. Er verlor letztes Jahr knapp hinter Martin Michlmayr. Dieses Mal wird es wahrscheinlich wieder ein Kopf-an-Kopf-Rennen geben.**

Für einige Lacher dürfte die Plattform von Gergely Nagy gesorgt haben, denn offenbar tritt nicht jeder Kandidat an, um zu gewinnen. Nagy verbietet es auf seiner Plattform **[14]** den Entwicklern sogar explizit, für ihn zu stimmen. Und sollte er doch gewinnen, kündigt er bereits jetzt an, dass er sofort nach der Wahl verschwinden werde. Da soll noch jemand sagen, Debian-Entwickler verstünden keinen Humor.

Die diesjährige DPL-Wahl wird auf ein Kopf-an-Kopf-Rennen zwischen Michlmayr und Robinson hinauslaufen. Das Zünglein an der Waage könnten jene Entwickler sein, die im letzten Jahr für Bdale Garbee gestimmt haben. Die Wahlperiode endet am 10. April, einige Tage nach Erscheinen dieses Hefts. Die Ergebnisse gibt es dann unter **[15]**. Doch auch in dieser heißen Wahlkampfphase bleiben die Debian-Entwickler nicht untätig. Im Zentrum der Diskussionen auf den Mailinglisten stand in letzter Zeit wieder ein leidiges Thema, das Debian-Non-Free-Verzeichnis.

## **Die Zukunft des Debian-Non-Free-Verzeichnisses**

Damit Software in die offizielle Debian-Distribution gelangen kann, muss sie frei im Sinne der Debian Free Software Guidelines sein. Für alle Pakete, die nicht-freie Software enthalten, gibt es daher noch das Non-Free-Verzeichnis. Die Existenz dieses Verzeichnisses ist dem Debian Social Contract zu verdanken. Dieser schreibt vor, sowohl die Debian-Benutzer als auch freie Software in den Vordergrund zu stellen. Daher gehen die Entwickler einen Kompromiss ein und stellen die Infrastruktur zur Verfügung für Software, die nicht Teil der offiziellen Distribution ist.

Doch immer wieder entzünden sich an diesem Verzeichnis heftige Diskussionen. Es gibt dabei zwei Lager innerhalb des Debian-Projekts: Die einen wollen den Benutzern der Distribution eine möglichst große Software-Auswahl bieten, die anderen sehen es als wichtiger an, sich auf freie Software zu beschränken, und wollen daher den Non-Free-Teil komplett abschaffen.

Bisher war es nicht möglich, die Frage über den Verbleib von Non-Free endgül-

**Forum**

**Forum**

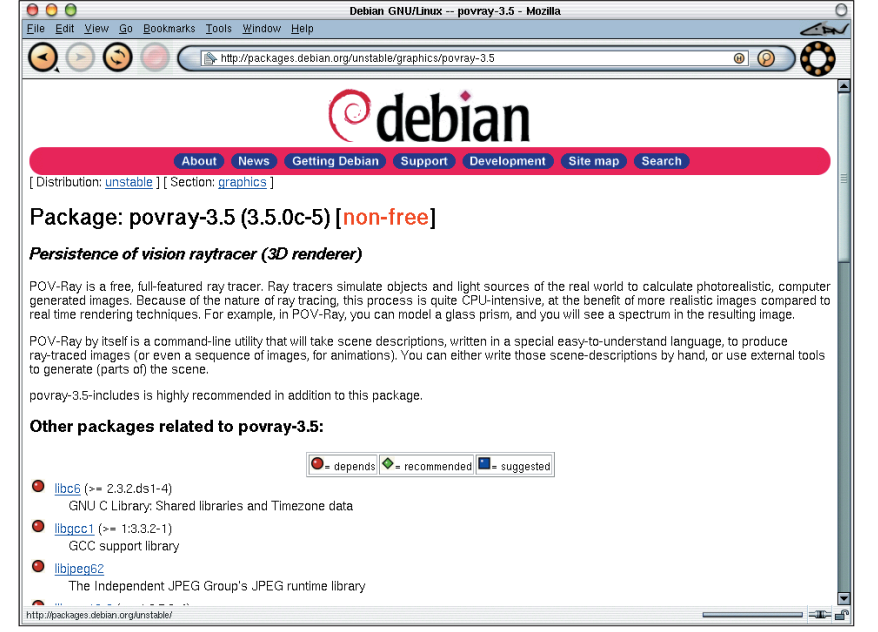

**Abbildung 5: Programme wie Povray könnten in Zukunft komplett aus der Debian-Distribution verschwinden, da einige Entwickler das Non-Free-Verzeichnis abschaffen wollen.**

tig zu klären. Die Abschaffung würde eine Änderung des Social Contracts erzwingen. Das ist aber seit der kürzlich erfolgten Änderung der Debian-Verfassung nur mit einer Dreiviertelmehrheit der Entwickler möglich.

Andrew Suffield schlug auf der [debian-vote]-Mailingliste **[16]** in Form einer so genannten General Resolution zunächst vor, den Non-Free-Zweig vollständig zu entfernen. Die notwendige Anzahl an Unterstützern für diesen Vorschlag fand sich auch schnell. Zahlreiche Debian-Entwickler wie Branden Robinson und Tore Anderson gaben ihr Einverständnis.

# **Abschaffen oder nicht?**

Wenig später wartete aber Anthony Towns, den meisten als Debian-Release-Manager bekannt, mit einer Art Gegenantrag auf. Er schlägt vor, das Debian-Projekt solle sein Bekenntnis zum Non-Free-Zweig erneuern und ihn unverändert beibehalten. Auch diesem Antrag schlossen sich viele Entwickler an.

Wie die Entscheidung ausgeht, scheint zur Zeit völlig offen. Eines steht aber fest: Anthony Towns' Vorschlag hat rein theoretisch größere Aussicht auf Erfolg. Denn um das Non-Free-Verzeichnis endgültig aus Debian zu verbannen, bedarf es einer Dreiviertelmehrheit. Towns fordert jedoch lediglich eine Bestätigung der aktuellen Verhältnisse. Dazu ist nur eine einfache Mehrheit unter den Entwicklern nötig. Das Resultat der Wahlen gibt es nach Wahlende auf **[17]**.

# **Chili-Gulasch**

Zutaten für vier bis sechs Personen: zwei Schweinefilets, zwei Flaschen Chilisauce, ein Becher Kräuter-Crème-fraîche, ein Becher Sahne, eine kleine Dose Ananasstücke ohne Saft, eine kleine Dose Champignons ohne Brühe. Alle Zutaten müssen zunächst kleingeschnitten werden. Die Filets längs halbieren und in Scheiben schneiden. Die Zutaten mit den Filets in einer Backform oder in einem Topf (auf Backofen-Beständigkeit achten) erst zusammengeben, dann eine Nacht lang im Kühlschrank ziehen lassen.

Dann den Rost im Herd verkehrt herum auf den Boden legen, sodass er in der Mitte den Boden des Backofens nicht mehr berührt. Alternativ können auch Drahtfüßchen verwendet werden. Schließlich den Topf oder die Backform mit geschlossenem Deckel auf den Rost oder die Drahtfüßchen stellen. Das Chili-Gulasch bei 180°C bis 190°C für zirka anderthalb Stunden im Backofen garen. Als Beilage eignen sich wahlweise Stangenbrot oder Reis.

Während das Fleisch langsam, aber sicher im Ofen gart, kommt an dieser Stelle noch der obligatorische Aufruf: Wer ein Tool schätzt oder selbst entwickelt hat und es in dieser Rubrik vorgestellt sehen möchte, schickt einfach eine E-Mail an **[18]**. *(mwe)* ■

#### **Infos**

- **[1]** Pinguin-Weitwurf: [http://www.elek.bydg. pl/flash/pingwin1/]
- **[2]** Ogle-Website: [http://www.dtek.chalmers. se/~dvd/]
- **[3]** Ogle-Sourcen: [http://www.dtek.chalmers. se/groups/dvd/downloads.shtml]
- **[4]** Okle, KDE-GUI für Ogle: [http://okle. sourceforge.net/]
- **[5]** Lizenzänderung von XFree86 4.4: [http:// www.xfree86.org/pipermail/forum/ 2004-January/001892.html]
- **[6]** E-Mail von David Dawes: [http://www. mail-archive.com/devel@xfree86.org/ msg04639.html]
- **[7]** Das X-Consortium: [http://www.x.org/]
- **[8]** Theo de Raadt zur neuen XFree86-Lizenz: [http://marc.theaimsgroup.com/?l= openbsd-misc&m=107696705911864&w=2]
- **[9]** Free-Desktop-Projekt: [http://www. freedesktop.org/]
- **[10]** Mail von Manoj Srivasta: [http://lists. debian.org/debian-vote/2004/ debian-vote-200402/msg00002.html]
- **[11]** Plattform von Martin Michlmayr: [http:// debian.org/vote/2004/platforms/tbm]
- **[12]** Plattform von Branden Robinson: [http:// debian.org/vote/2004/platforms/branden]
- [13] Martin Loschwitz, "Projekteküche": Linux-Magazin 02/04, S. 84
- **[14]** Plattform von Gergely Nagy: [http://www.debian.org/vote/2004/ platforms/algernon]
- **[15]** Die DPL-Wahl-Seite: [http://www.debian. org/vote/2004/vote\_001]
- **[16]** Vorschlag: Non-Free abschaffen: [http:// lists.debian.org/debian-vote/2004/ debian-vote-200401/msg01138.html]
- **[17]** Die Non-Free-GR-Seite: [http://www. debian.org/vote/2004/vote\_002]
- **[18]** Hinweise und Vorschläge: [projektekueche@linux-magazin.de]

#### **Der Autor**

Martin Loschwitz ist Schüler aus Niederkrüchten und hilft in seiner Freizeit dabei, die Debian GNU/Linux-Distribution weiterzuentwickeln. Momentan arbeitet er am Debian-Desktop-Projekt.